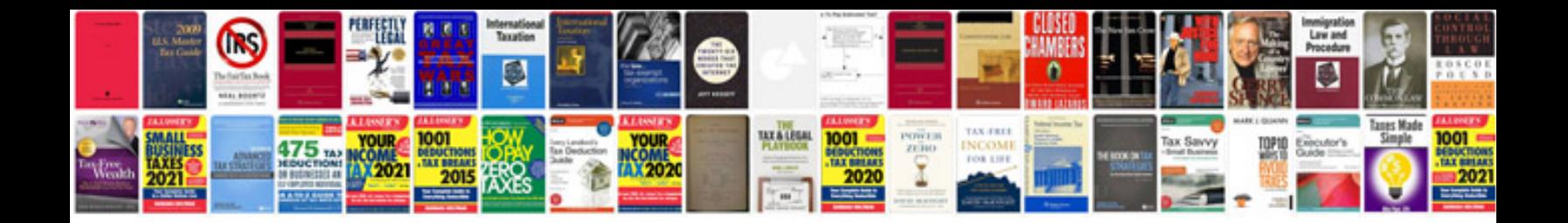

**Cummins isx15 service manual** 

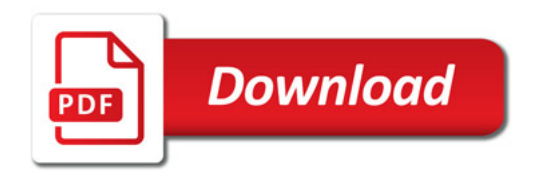

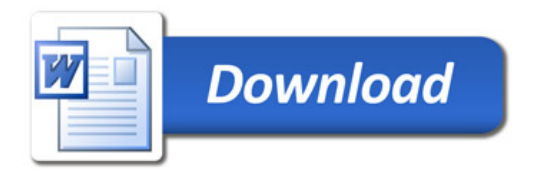